## **Démarrer par défaut en mode "Ordi-nosaure" ou "NON-PAE" sur version installée (PrimTux4-Debian8)**

Démarrer "Grub Customizer":

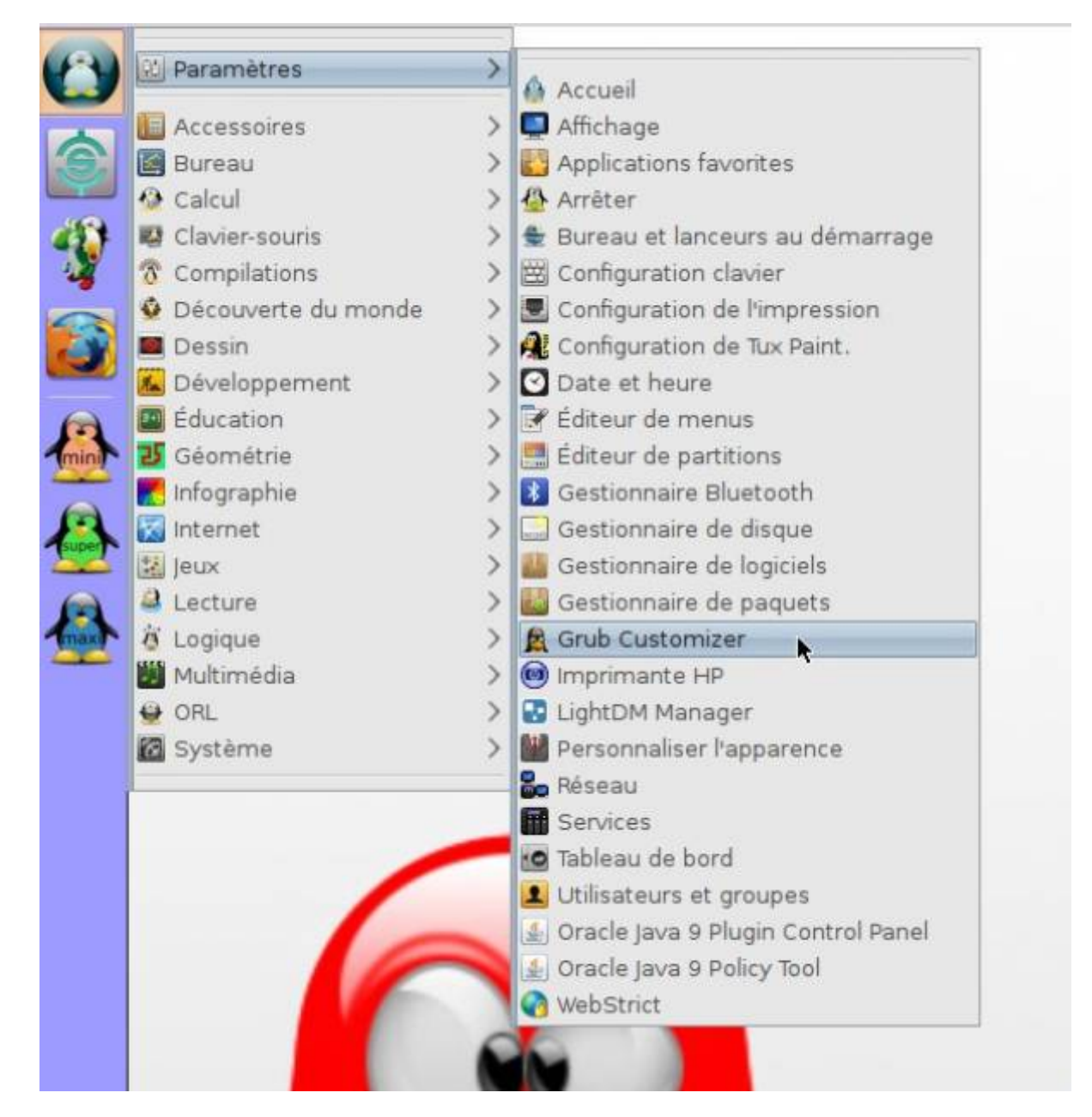

Choisissez votre terminal par défaut si vous ne l'avez pas encore fait:

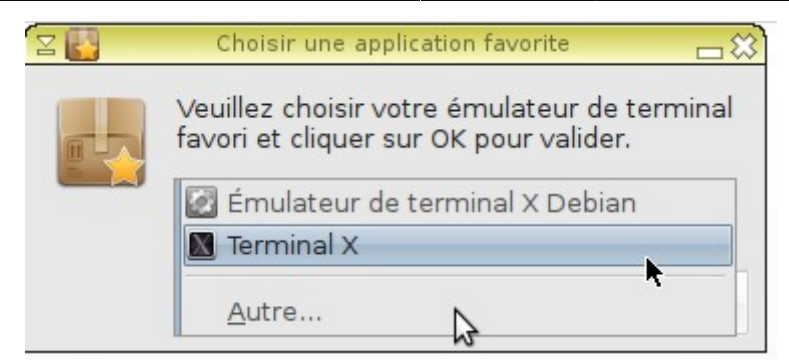

Entrez votre mot de passe:

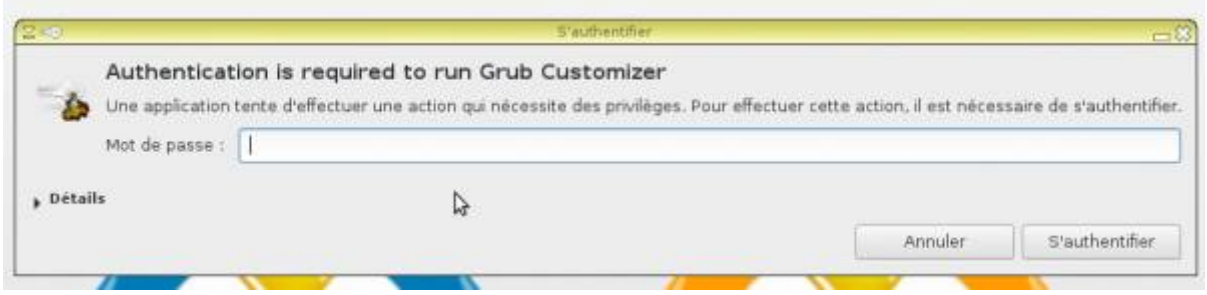

Faites remonter "Debian GNU/Linux, avec Linux 3.16.0-4-586 en première position puis enregistrez:

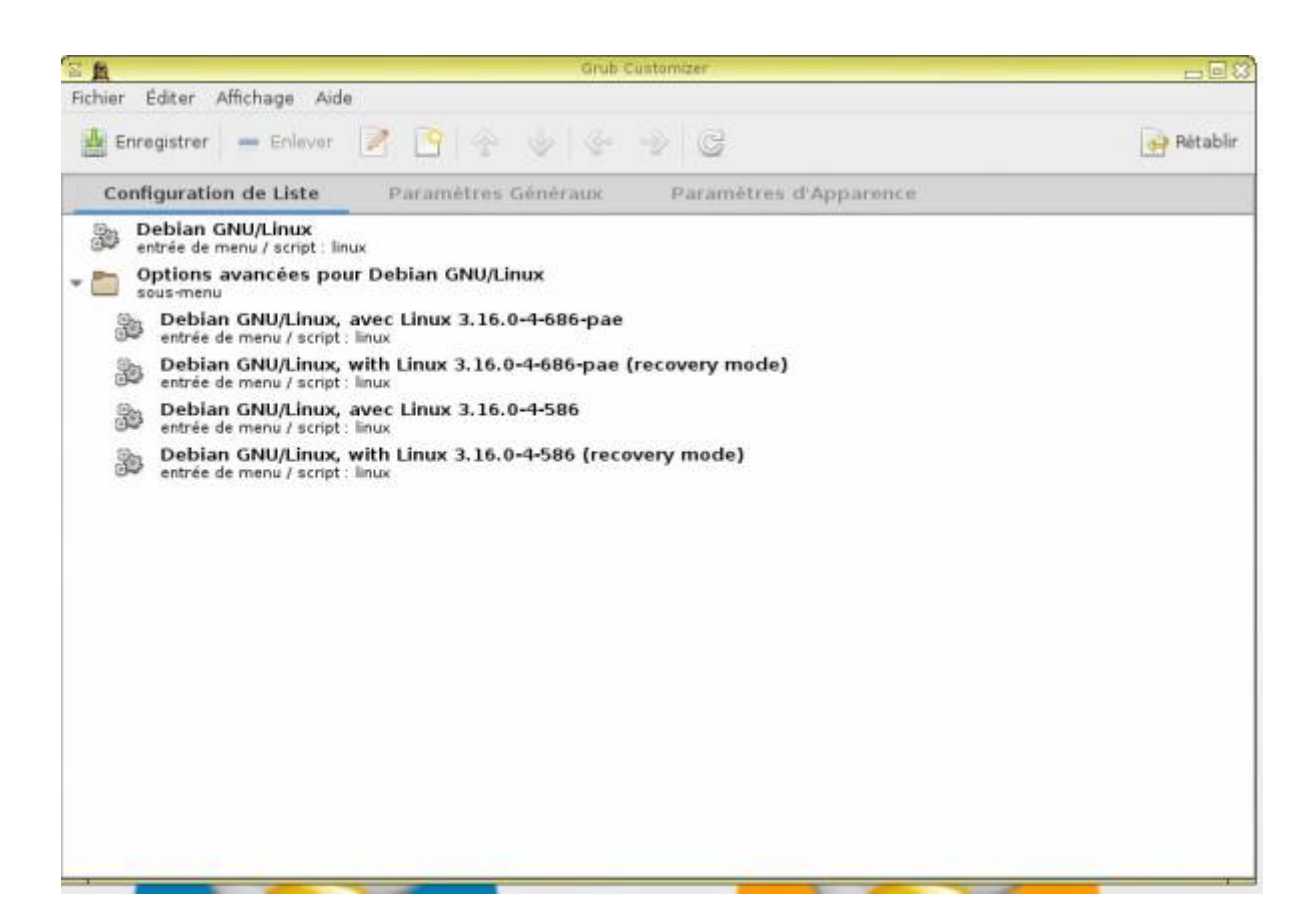

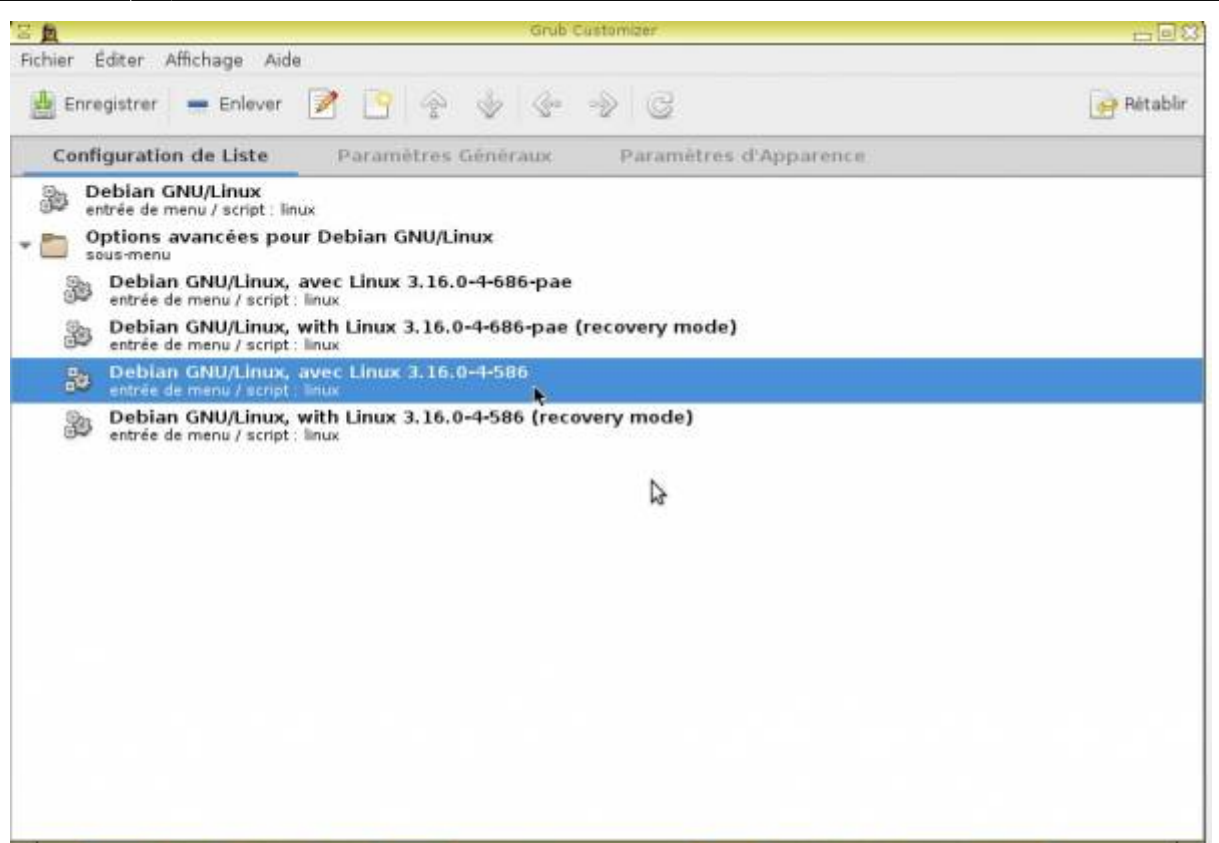

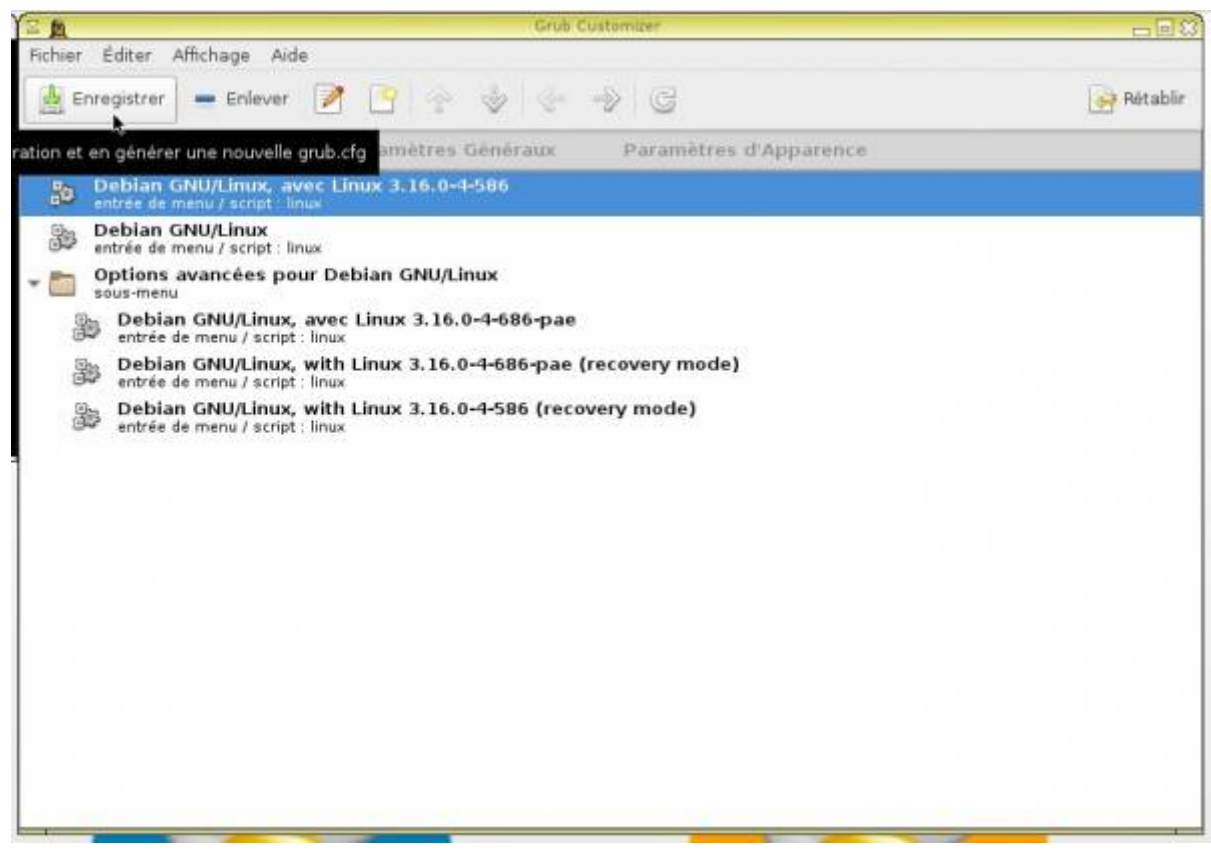

Les options auront changé au prochain démarrage.

From: <https://wiki.primtux.fr/>- **PrimTux - Wiki**

Permanent link: **[https://wiki.primtux.fr/doku.php/menu\\_demarrage](https://wiki.primtux.fr/doku.php/menu_demarrage)**

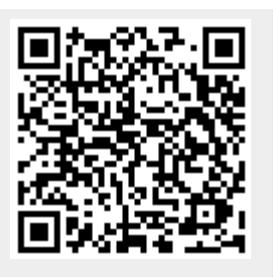

Last update: **2018/10/22 17:00**